### *Структура данных ОЧЕРЕДЬ*

- *Очередь* линейный список, в котором извлечение данных происходит из начала, а добавление – в конец списка.
- Очередь организована по принципу *FIFO* (*First In, First Out*) – первым вошел, первым выйдет. Работа с очередью реализуется при помощи динамических структур, для которых необходимо выделение и освобождение памяти.

Простой пример – очередь в кассу, если очереди нет, обслуживаешься сразу, иначе, становишься в ее конец.

- Последовательно обслуживаются стоящие в начале очереди.
- В течение дня очередь то увеличивается, то уменьшается и может отсутствовать.

Очереди организуются в виде *односвязных* или *двухсвязных* списков, в зависимости от количества связей (указателей) в адресной части элемента структуры.

## Односвязный список (очередь)

Шаблон структуры, информационная часть (ИЧ) которого - целое число:

struct Spis $1 \left\{\right. \right. \left. \right. \left/ \left. \right/ \left. \right/ \left. \$ int info;

```
Spis1 *next;
```
 $\}$ ;

При организации очереди обычно используют два указателя

Spis1 \*begin, \*end;

**begin** и **end** – указатели на начало и конец.

При создании очереди организуется структура следующего вида:

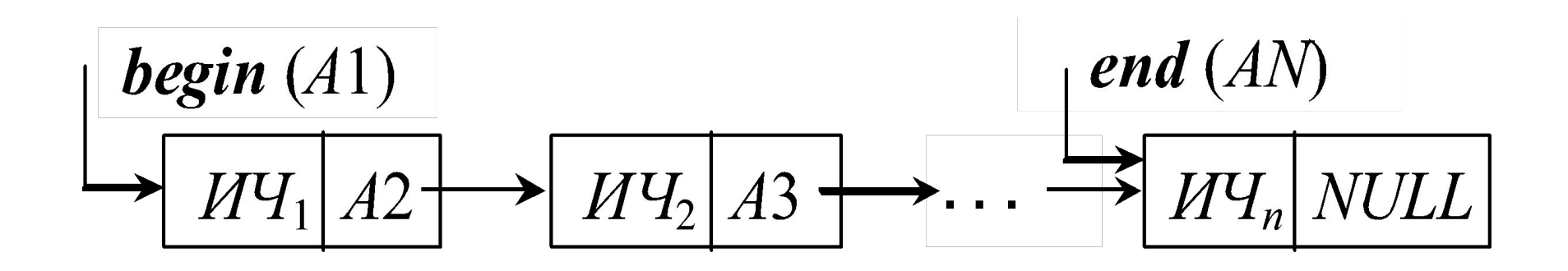

Каждый элемент очереди имеет информационную *info*  $(MY_1, ..., YY_n)$  и адресную *next* (A2,  $A3, ..., AN$  части.

Адресная часть последнего элемента равна **NULL.** 

- освобождение памяти, занятой очередью.
- обработка элементов (просмотр, поиск и др.);
- удаление элемента из начала очереди;
- добавление нового элемента в конец очереди;
- формирование очереди;

Основные операции с очередью:

*Формирование очереди* состоит из двух этапов: создание первого элемента, добавление нового элемента в конец.

# *Создание первого элемента*

- 1. Ввод информации для первого элемента (например, целое число *i* );
- 2. Захват памяти, используя текущий указатель:

 $t = new Spis1;$ 

формируется конкретный адрес (*А***1**) для первого элемента;

3. Формирование информационной части:  $t \rightarrow \inf o = i$ ; (обозначим *i*1)

4. В адресную часть записываем NULL:

 $t \rightarrow next = NULL;$ 

5. Указатели начала и конца очереди устанавливаем на созданный элемент *t*:

begin = end = t;

На этом этапе получим следующее:

## *Добавление элемента в очередь*

- Рассмотрим добавление только для второго элемента.
- 1. Ввод информации для текущего (второго) элемента – значение *i* .
- 2. Захват памяти под текущий элемент:

 $t = new Spis1;$  (адрес *A***2**)

- 3. Формирование информационной части (*i***2**):  $t \rightarrow \inf 0 = i$ ;
- 4. В адресную часть заносим *NULL*, т.к. этот элемент становится последним:

 $t \rightarrow next = NULL;$ 

5. Элемент добавляется в конец, поэтому в адресную часть бывшего последнего элемента **end** заносим адрес созданного:

end  $\rightarrow$  next = t;

- бывший последний элемент становится предпоследним.
- 6. Переставляем указатель *end* последнего элемента на добавленный:

 $end = t;$ 

Обратите внимание, что пункты  $1 - 4$  обоих этапов идентичны.

### В результате получим

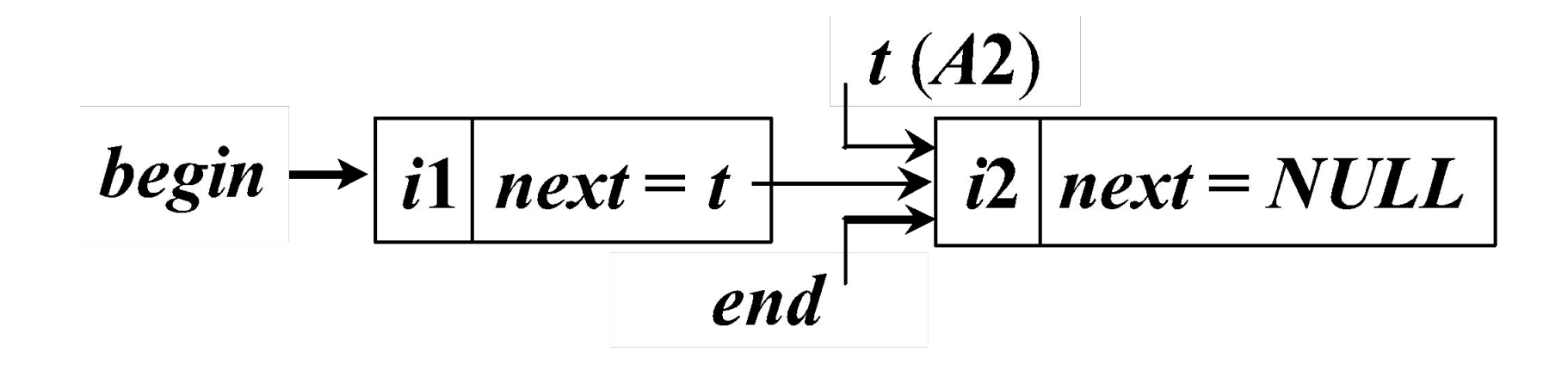

Для добавления в очередь любого количества элементов организуется цикл, включающий пункты 1 – 6 рассмотренного алгоритма. Завершение цикла реализуется в зависимости от поставленной задачи.

Обобщив оба этапа, функция формирования очереди может иметь следующий вид ( $\bm{b}$  – начало,  $e$  – конец, *in* – введенная ранее информация):

void *Create* (Spis1 \*\*b, Spis1 \*\*e, int in) { Spis1  $*t = new Spis1$ ; // Захват памяти  $t \rightarrow \inf o = in;$  // Формирование ИЧ  $t \rightarrow next = NULL;$  // Формирование AY // Если указатель на начало равен NULL, то // формируем первый элемент

$$
if (*b == NULL)*b = *e = t;
$$

#### // Иначе добавляем элемент в конец else  $\{$  $(*e)$  -> next = t;

- $e^*e = t;$
- В функцию передаются адреса указателей, чтобы при изменении обеспечить их возврат в точку вызова.

Обращение к данной функции *Create* (&begin, &end, in); Эту функцию можно реализовать иначе:

 $e = t;$ return e; *адрес* указателя на начало списка, чтобы при его изменении обеспечить возврат в точку вызова; *значение* указателя на конец списка, измененное значение которого возвращается в точку вызова оператором *return e* ; значение ранее введенной ИЧ *in*.

Обращение к функции в этом случае : end = *Create* (&begin, end, in);

В функцию передаются:

- *Удаление первого элемента из очереди*  аналогично извлечению элемента из Стека…
- Пусть очередь создана (*begin* не равен *NULL*, рекомендуется организовать эту проверку).
- 1. Устанавливаем текущий указатель *t* на начало:

# *t = begin;*

- 2. Обрабатываем ИЧ первого элемента (например, выводим на экран).
- 3. Указатель начала переставляем на следую-щий (2-й) элемент

$$
begin = begin \textit{--} = next;
$$

4. Освобождаем память, занятую бывшим первым:

### *delete t;*

- *Алгоритмы просмотра и освобождения памяти* аналогичны рассмотренным ранее для Стека.
- В функциях просмотра *View* и освобождения памяти *Del\_All*, реализующих эти алгоритмы, необходимо только изменить типы данных (вместо *Stack* пишем *Spis*1).

Очередь может быть организована и в виде двухсвязного (двунаправленного) списка,  $\overline{B}$ каждом элементе которого два указателя: на предыдущий (prev) и следующий (next). Шаблон такой структуры будет иметь вид: struct Spis2  $\{$  // Или TList2 Информационная часть Spis2 \*prev, \*next;  $-A\partial\rho$ есная часть  $\}$ ; Для работы с такими списками обычно используются указатели на начало begin и на конец *end* списка.

## Графически такой список выглядит следующим образом:

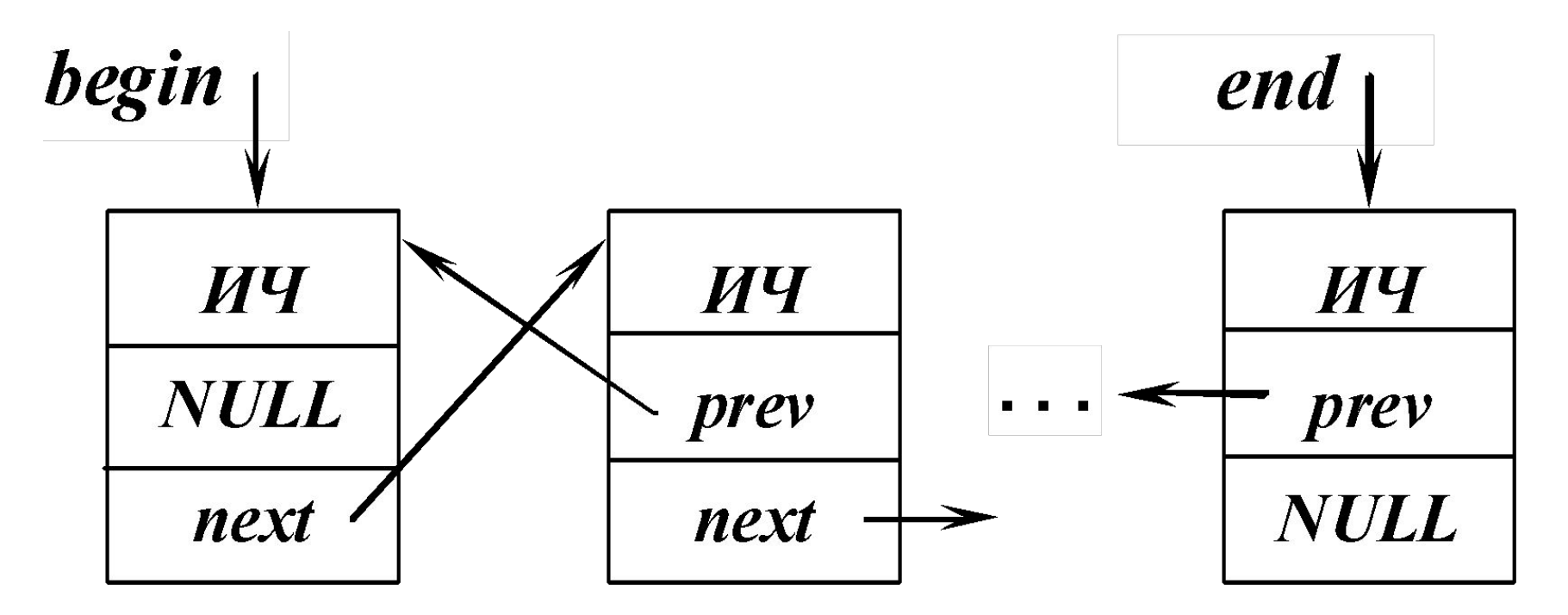

Адреса *begin -> prev* (предыдущий у первого) и *end -> next* (следующий за последним) равны *NULL*.

### Формирование двунаправленного списка

проводится в два этапа - формирование первого элемента и добавление нового, причем добавление может выполняться как в начало, так и в конец списка.

Введем структуру, информационной частью *info* которой будут целые числа: struct Spis2  $\{$  // Или TList2 int info; Spis2 \*prev, \*next;  $\}$ ;

#### *Создание первого элемента*

1. Захват памяти:  $t = new$  Spis2;

формируется конкретный адрес в ОП.

2. Ввод переменной *i* и формирование ИЧ:

 $t \rightarrow$  *info = i*;

3. Формирование адресных частей (для первого элемента – это *NULL*):

$$
t \rightarrow next = t \rightarrow prev = NULL;
$$

4. Установка указателей начала и конца списка на созданный *первый* элемент:

$$
begin = end = t;
$$

#### Получили первый элемент списка:

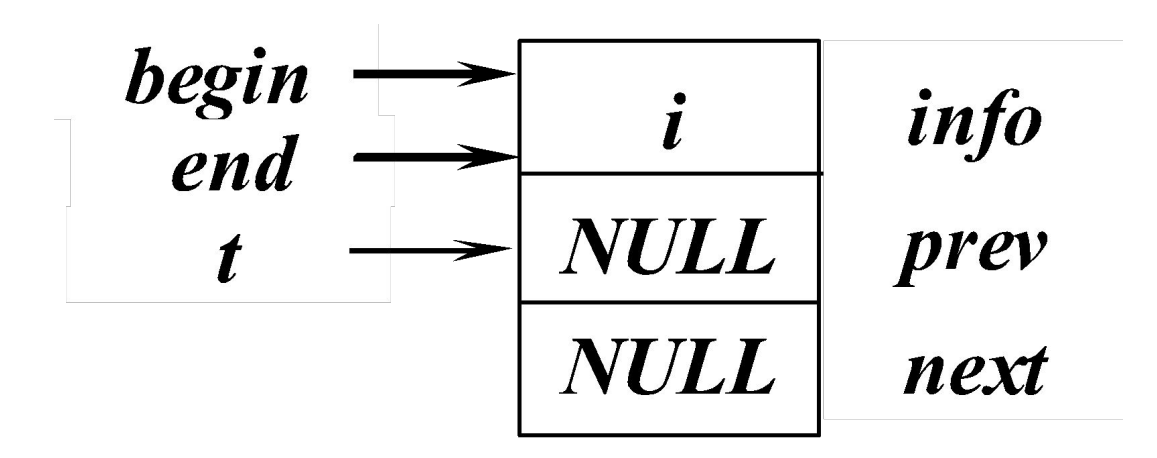

#### Добавление элемента

Захват памяти и формирование ИЧ аналогичны рассмотренным пунктам  $1-2$ .

### Добавление в начало списка

- 3.1. Формирование адресных частей: а) предыдущего нет:  $t \rightarrow prev = NULL;$ б) связываем новый элемент с первым  $t \rightarrow next = begin;$
- 4.1. Изменяем адреса:
	- а) изменяем адрес *prev* бывшего первого

begin  $\rightarrow$  prev = t; б) переставляем указатель begin на новый  $begin = t$ ;

#### Схема добавления элемента в начало

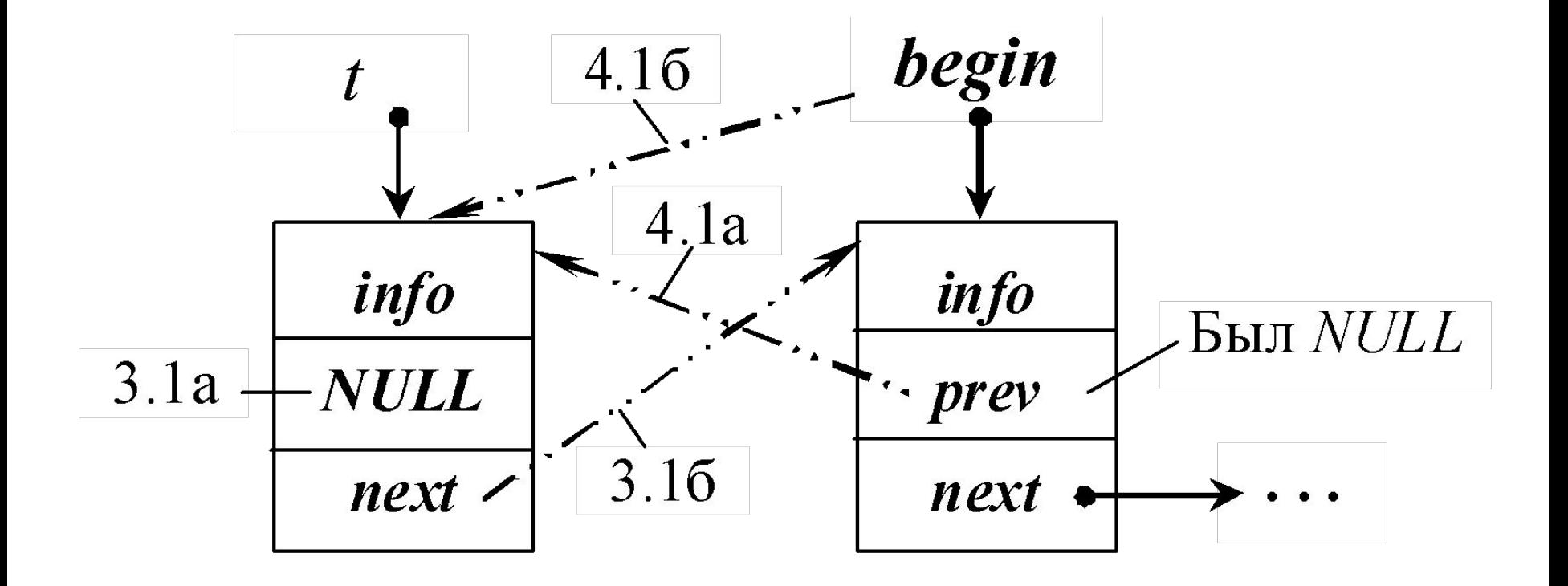

#### *Добавление в конец списка*

- 3.2. Формирование адресных частей:
	- а) следующего нет:  $t \rightarrow next = NULL;$
	- б) связываем новый элемент с последним

 $t \rightarrow prev = end;$ 

- 4.2. Изменяем адреса:
	- а) изменяем адрес *next* бывшего последнего *end -> next = t*;

б) переставляем указатель *end* на новый *end = t*;

**Внимание**, включив пункты  $1 - 4$  в цикл, можно добавить нужное количество элементов.

#### Схема добавления элемента в конец

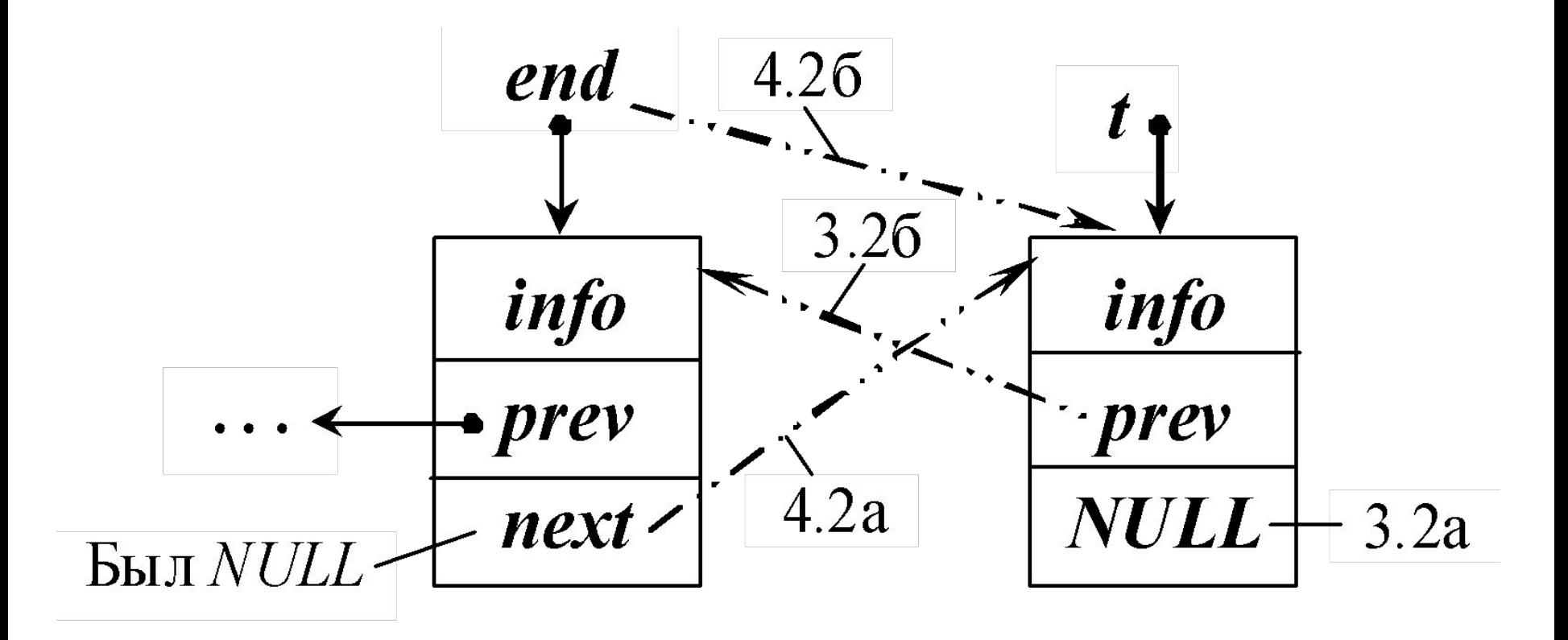

### *Алгоритм просмотра списка*

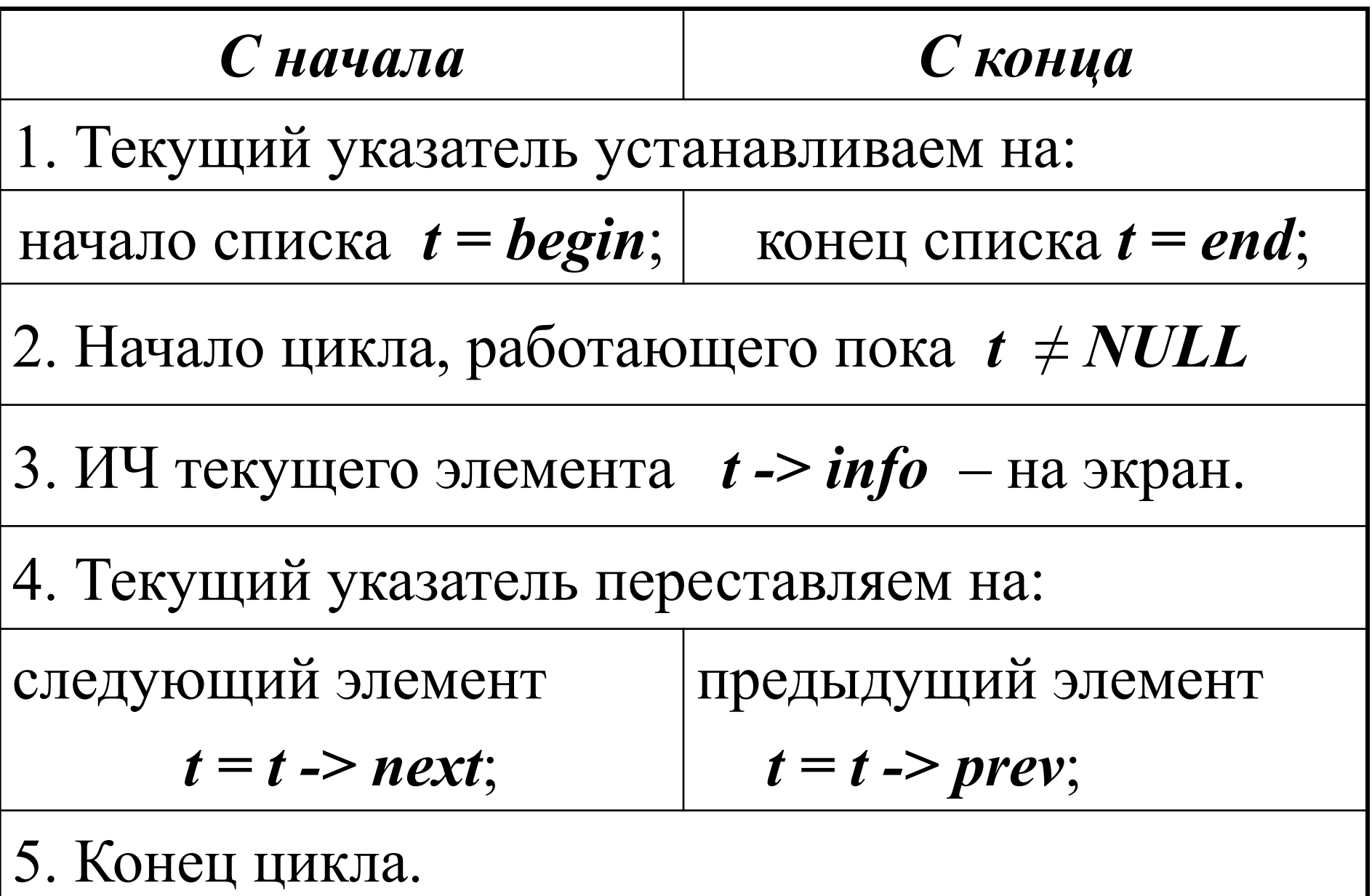

#### *Алгоритм поиска по ключу*

- Ключом может быть любое поле структуры, обычно это значение должно быть уникальным (не повторяться). В нашем случае найдем в списке элемент, информационная часть (*ключ*) которого совпадает с введенным с клавиатуры значением (*i\_key* ).
- 1. Введем дополнительный указатель:

*Spis2 \*key = NULL*;

- 2. Введем значение искомого ключа *i\_key*.
- 3. Установим текущий указатель на начало:

*t = begin*;

- 4. Начало цикла (выполняем пока *t* **!=** *NULL*).
- 5. Сравниваем ИЧ текущего элемента *t* с *i\_key*. 5.1. Если они совпадают  $(t \rightarrow info = i \; key)$ :
	- а) запоминаем адрес найденного элемента:
	- $key = t$ ; (выводим *key -> info* на экран) б) т.к. ключи уникальны, завершаем поиск (выход из цикла *break*).
	- 5.2. Иначе, переставляем текущий указатель *t*:

*t = t -> next*;

6. Конец цикла.

7. Если *key = NULL*, т.е. искомый элемент не найден, то выводим сообщение о неудаче.

### *Алгоритм удаления ОДНОГО элемента по ключу*

- Удалить из списка элемент, *ИЧ* (ключ) которого совпадает с введенным значением.
- Решение задачи проводим в два этапа поиск и удаление.

*Первый этап «Поиск»* рассмотрен ранее. *Второй этап «Удаление»* выполняем, если элемент для удаления найден (*key* ≠ *NULL*).

Удаление выполняем в зависимости от расположения элемента с адресом *key* в списке.

### *Удаление*

1. Если удаляемый элемент находится в *начале* списка, т.е. *key* = *begin*, то первым элементом списка должен стать второй:

а) указатель на начало переставляем на следующий (второй) элемент:

*begin = begin -> next*;

б) адрес *prev* элемента, который был вторым, а теперь становится первым в *NULL*, т.е. предыдущего нет, причем исключаем ситуацию, если *begin* остался один, т.е. если *begin != NULL*

*begin -> prev = NULL*;

Схема удаления элемента *key* из начала списка:

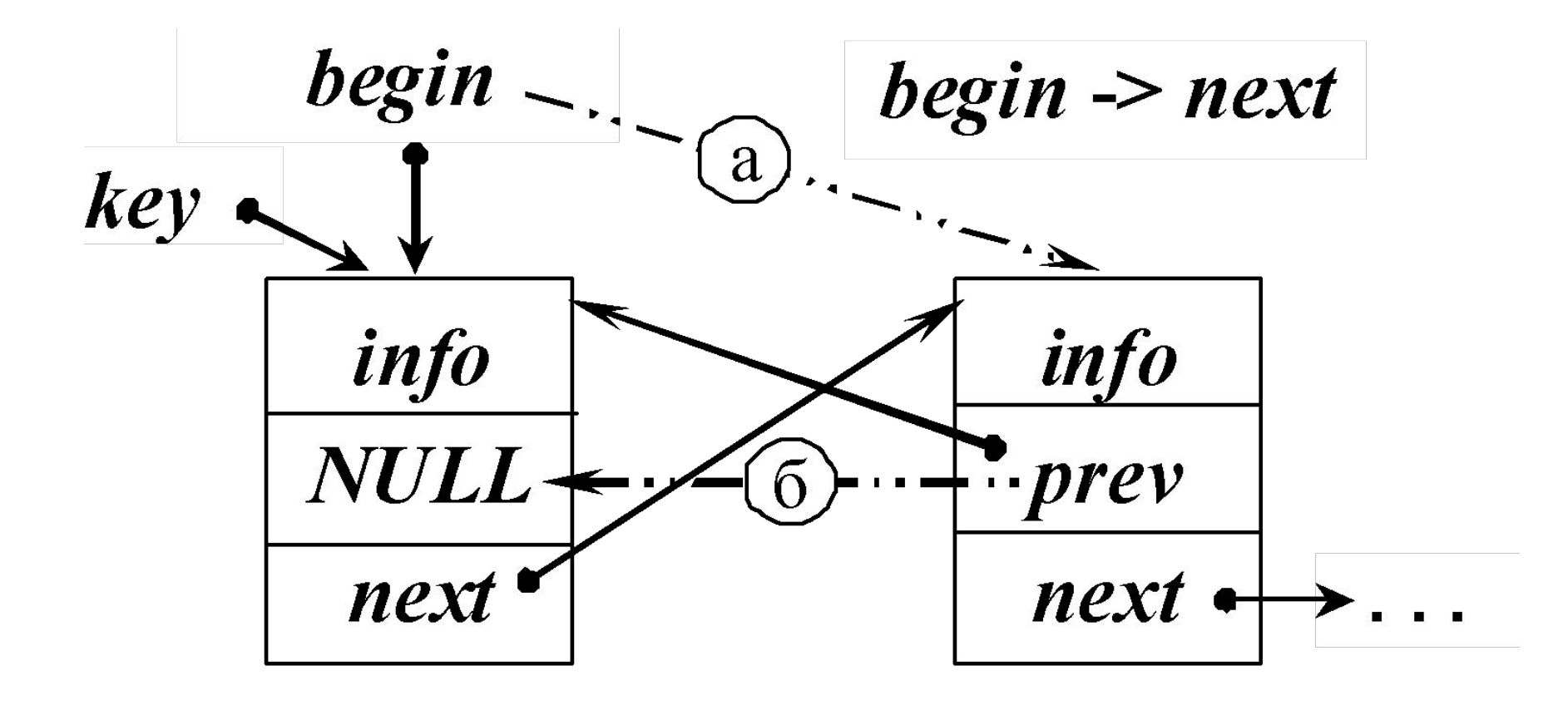

2. Иначе, если удаляемый элемент в конце списка ( $key = end$ ), то последним элементом в списке должен стать предпоследний:

а) указатель конца списка переставляем на предыдущий элемент, адрес которого в поле *prev* последнего *end* элемента:

 $end = end \rightarrow prev;$ 

б) обнуляем адрес *next* нового последнего элемента

$$
end \rightarrow next = NULL;
$$

#### Схема удаления элемента *key* из конца списка:

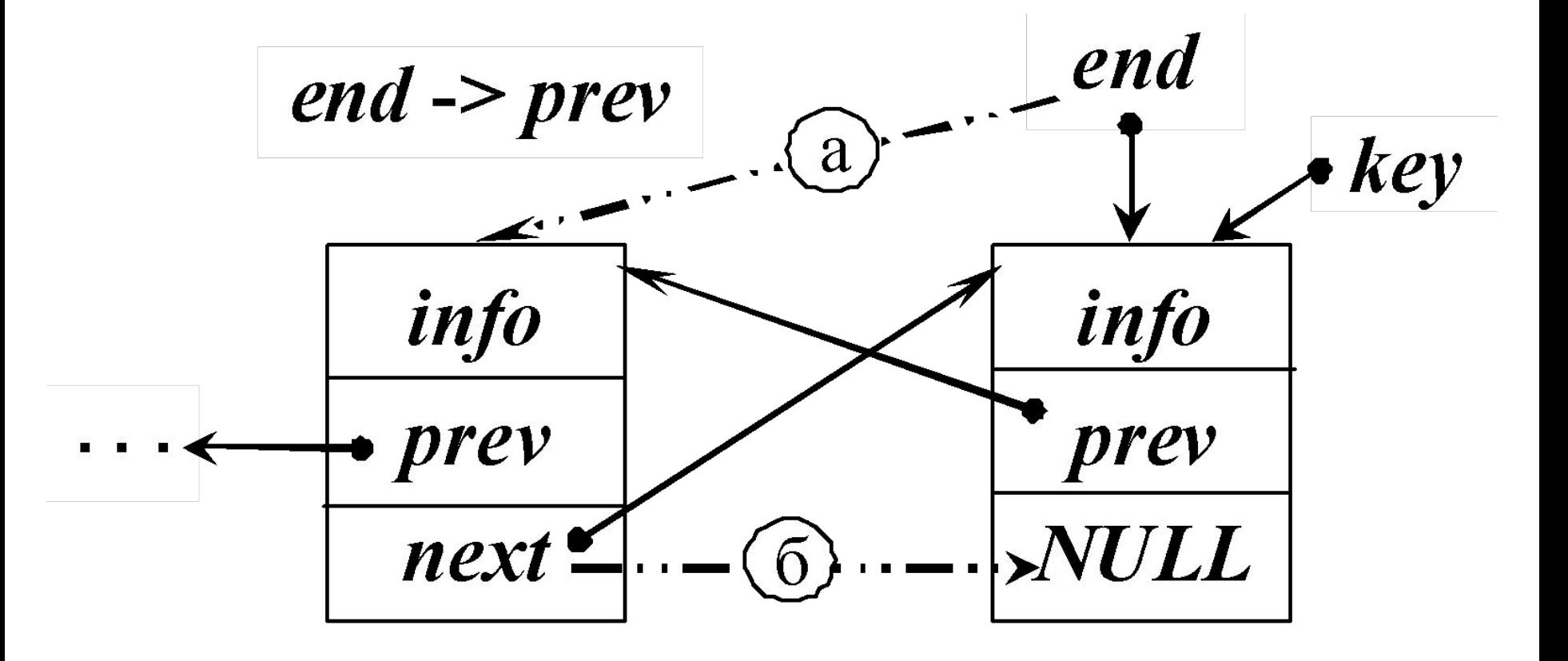

- 3. Иначе, если элемент *key* находится в середине списка, нужно обеспечить связь предыдущего  $key \rightarrow prev$  и следующего  $key$ ->next элементов: а) адрес *next* предыдущего элемента *key -> prev* переставим на следующий элемент key -> next:  $(key \rightarrow prev) \rightarrow next = key \rightarrow next;$
- б) и наоборот, адрес *prev* следующего элемента  $key \rightarrow next$  переставим на предыдущий  $key \rightarrow prev$

$$
(key \rightarrow next) \rightarrow prev = key \rightarrow prev;
$$

4. Освобождаем память, занятую удаленным delete key; ЭЛЕМЕНТОМ

#### Схема удаления *key* из середины списка:

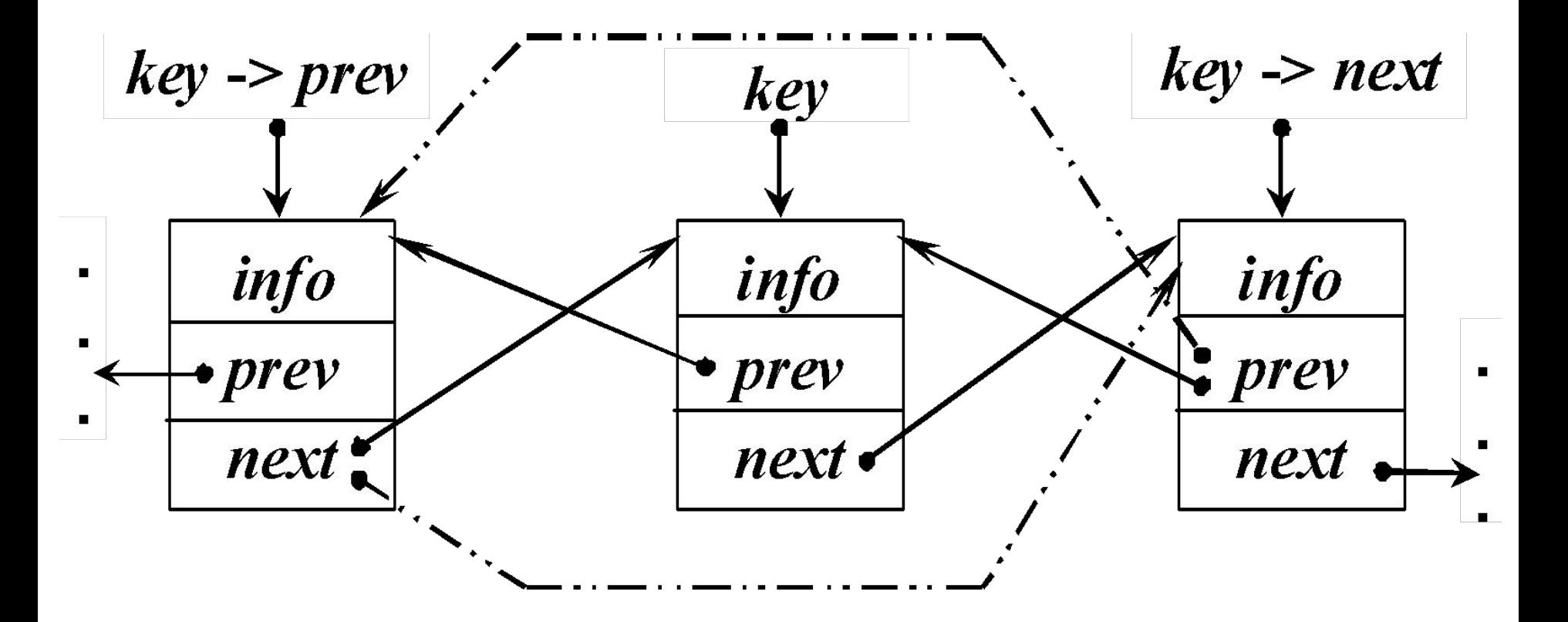

#### *Алгоритм вставки элемента после элемента с указанным ключом*

- Вставить в список элемент после элемента, значение *ИЧ* (*ключ*) которого совпадает с введенным.
- Решение данной задачи проводится в два этапа поиск и вставка.
- *Поиск* аналогичен рассмотренному в алгоритме удаления.
- Вставку выполняем, если искомый элемент найден, т.е. указатель *key* не равен *NULL*.

### Этап второй – вставка

- Найден адрес элемента *key*, после которого вставляем новый.
- 1. Захватываем память под новый элемент

 $t = new Spis2;$ 

- 2. Формируем ИЧ  $(t \rightarrow info)$ .
- 3. Связываем новый элемент с предыдущим

 $t \rightarrow prev = key;$ 

4. Связываем новый элемент со следующим

$$
t \rightarrow next = key \rightarrow next;
$$

если  $key = end$ , то  $t \rightarrow next = key \rightarrow next = NULL$ .

5. Связываем предыдущий элемент с новым

 $key \rightarrow next = t$ ;

6. Если элемент добавляется не в конец списка (как показано на рисунке), т.е. *key* не равен *end*, **TO** 

$$
(t \text{-} > next) \text{-} \text{prev} = t;
$$

7. Иначе (key = end), то указатель key  $\rightarrow$  next равен *NULL* (см п. 4) и новым последним становится *t*:

$$
end = t;
$$

#### Общая схема вставки элемента:

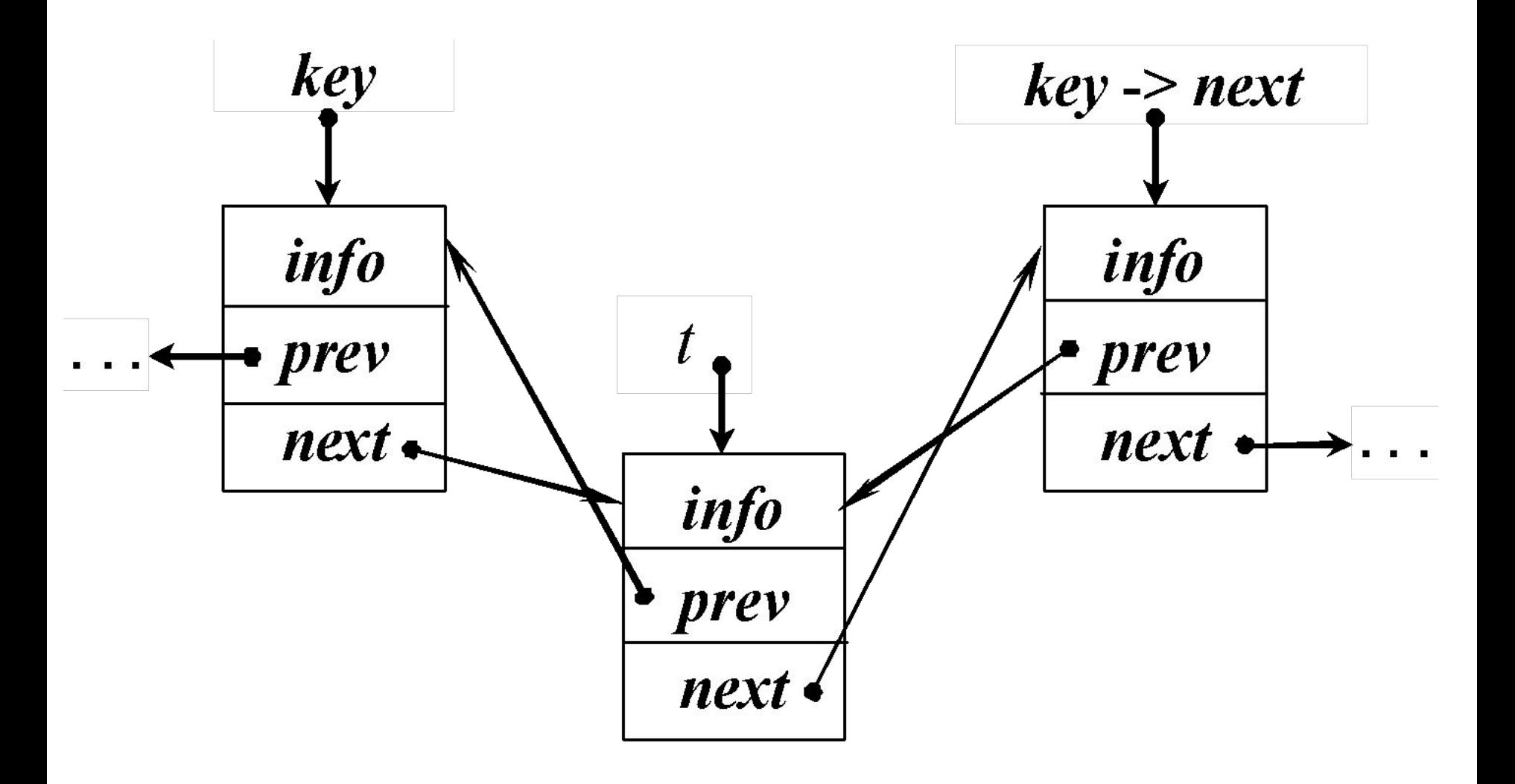

*Алгоритм освобождения памяти, занятой списком*, аналогичен рассмотренному ранее алгоритму для стека.

Только в функции *Del\_All* необходимо изменить типы данных.